August 3, 2017 White Paper

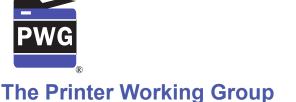

# **The Printer Working Group**

## **IPP** Authentication Methods (IPPAUTH)

3

1

2

### Status: Initial

- Abstract: This document is a whitepaper that describes the interaction between IPP and 4
- various authentication mechanisms used by IPP's HTTP and HTTPS transports, and how 5
- they might affect the authentication user experience on systems running an IPP Client. 6
- 7 This document is a White Paper. For a definition of a "White Paper", see: 8 http://ftp.pwq.org/pub/pwq/general/pwg-process30.pdf
- 9 This document is available electronically at:
- 10 http://ftp.pwg.org/pub/pwg/ipp/whitepaper/tb-ippauth-20170802.odt
- http://ftp.pwg.org/pub/pwg/ipp/whitepaper/tb-ippauth-20170802.pdf 11

12 Copyright © 2017 The Printer Working Group. All rights reserved.

#### 13 Title: IPP Authentication Methods (IPPAUTH)

The material contained herein is not a license, either expressed or implied, to any IPR 14 owned or controlled by any of the authors or developers of this material or the Printer 15 Working Group. The material contained herein is provided on an "AS IS" basis and to the 16 maximum extent permitted by applicable law, this material is provided AS IS AND WITH 17 ALL FAULTS, and the authors and developers of this material and the Printer Working 18 19 Group and its members hereby disclaim all warranties and conditions, either expressed, implied or statutory, including, but not limited to, any (if any) implied warranties that the use 20 of the information herein will not infringe any rights or any implied warranties of 21 22 merchantability or fitness for a particular purpose.

| 23 | Table of Contents                                          |    |
|----|------------------------------------------------------------|----|
| 24 | 1 Introduction                                             | 4  |
| 25 | 2 Terminology                                              | 4  |
| 26 | 2.1 Protocol Roles Terminology                             | 4  |
| 27 | 2.2 Other Terms Used in This Document                      | 4  |
| 28 | 2.3 Acronyms and Organizations                             | 4  |
| 29 | 3 Rationale for IPP Authentication Methods                 |    |
| 30 | 3.1 Client Authentication Methods                          |    |
| 31 | 3.1.1 The 'none' IPP Authentication Method                 |    |
| 32 | 3.1.2 The 'requesting-user-name' IPP Authentication Method |    |
| 33 | 3.1.3 The 'basic' IPP Authentication Method                |    |
| 34 | 3.1.4 The 'digest' IPP Authentication Method               |    |
| 35 | 3.1.5 The 'negotiate' IPP Authentication Method            |    |
| 36 | 3.1.6 The 'oauth' IPP Authentication Method                |    |
| 37 | 4 Implementation Recommendations                           |    |
| 38 | 5 Internationalization Considerations                      |    |
| 39 | 6 Security Considerations                                  |    |
| 40 | 6.1 Human-readable Strings                                 |    |
| 41 | 7 References                                               |    |
| 42 | 7.1 Normative References                                   |    |
| 43 | 7.2 Informative References                                 | -  |
| 44 | 8 Authors' Addresses                                       |    |
| 45 | 9 Change History                                           |    |
| 46 | 9.1 August 3, 2017                                         | 16 |
|    |                                                            |    |

#### 47

# List of Figures

| Figure 3.1: Sequence diagram for the 'none' IPP Authentication Method          | 6  |
|--------------------------------------------------------------------------------|----|
| Figure 3.2: Sequence diagram for the 'requesting-user-name' IPP Authentication |    |
| Method                                                                         | 7  |
| Figure 3.3 : Sequence diagram for the 'basic' IPP Authentication Method        | 8  |
| Figure 3.4 : Sequence diagram for the 'digest' IPP Authentication Method       | 9  |
| Figure 3.5 : Sequence diagram for the 'negotiate' IPP Authentication Method    | 10 |
| Figure 3.6 : Sequence diagram for the 'oauth' IPP Authentication Method        | 11 |

48

## List of Tables

## 49 **1** Introduction

50 The Internet Printing Protocol (hereafter, IPP) uses HTTP as its underlying transport 51 [RFC8010]. When an IPP Printer is configured to limit access to its services to only those 52 Clients operated by an authorized User, IPP employs various different HTTP authentication 53 methods. But since an IPP Client isn't usually a typical HTTP User Agent (e.g. it isn't a 54 commonly used Web browser), some limits, constraints and conventions ought to be 55 considered when implementing support for one of these different HTTP authentication 56 methods.

## 57 2 Terminology

#### 58 **2.1 Protocol Roles Terminology**

59 This document defines the following protocol roles in order to specify unambiguous 60 conformance requirements:

61 *Client*: Initiator of outgoing IPP session requests and sender of outgoing IPP operation 62 requests (Hypertext Transfer Protocol -- HTTP/1.1 [RFC7230] User Agent).

63 *Printer*: Listener for incoming IPP session requests and receiver of incoming IPP operation

64 requests (Hypertext Transfer Protocol -- HTTP/1.1 [RFC7230] Server) that represents one

65 or more Physical Devices or a Logical Device.

### 66 **2.2 Other Terms Used in This Document**

67 User. A person or automata using a Client to communicate with a Printer.

#### 68 **2.3 Acronyms and Organizations**

- 69 IANA: Internet Assigned Numbers Authority, http://www.iana.org/
- 70 *IETF*: Internet Engineering Task Force, <u>http://www.ietf.org/</u>
- 71 /SO: International Organization for Standardization, <u>http://www.iso.org/</u>
- 72 *PWG*: Printer Working Group, <u>http://www.pwg.org/</u>

## 73 **3** Rationale for IPP Authentication Methods

This white paper describes how various HTTP based authentication systems integrate into IPP communications between a Client and a Printer. Although the authentication protocols themselves do not need to change to be integrated into IPP communications, the IPP Client is not a Web browser, so some considerations must be made by IPP Client implementors. The "uri-authentication-supported" attribute [RFC8011] Printer Description attribute indicates the authentication systems supported by the Printer.

## 80 **3.1 Client Authentication Methods**

The "uri-authentication-supported" attribute [RFC8011] indicates the authentication method used for a corresponding URI in "printer-uri-supported". A Printer uses the identity to authorize access to capabilities such as operations, resources, and attributes. As in most other contexts, authentication is the process of establishing that an entity claiming to have a particular identity is who they say they are.

86 Each of the authentication method keywords currently registered for "uri-authentication-

supported" is described below, with an accompanying sequence diagram for illustrationpurposes.

#### 89 **3.1.1 The 'none' IPP Authentication Method**

90 The 'none' IPP Authentication Method [RFC8011] very simply indicates that the receiving

91 Printer is provided no method whatsoever to determine the identity of the User who is

92 operating the Client that is making IPP operation requests. The user name for the

93 operation is assumed to be 'anonymous'.

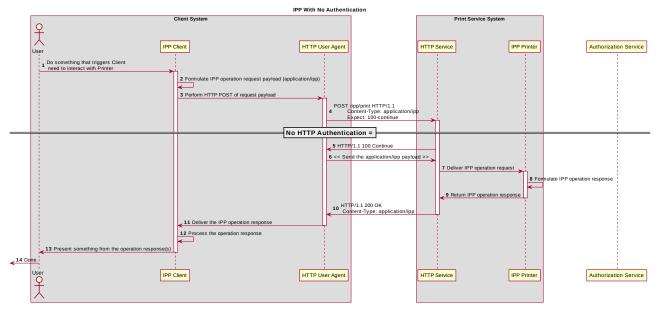

*Figure 3.1: Sequence diagram for the 'none' IPP Authentication Method* 

94 This method is not recommended unless the Printer's operator has the objective of

95 providing an anonymous print service. In most cases, the Client SHOULD provide the

<sup>96</sup> "requesting-user-name" operation attribute, as described in section 3.1.2.

#### 97 **3.1.2** The 'requesting-user-name' IPP Authentication Method

98 In the 'requesting-user-name' IPP Authentication Method [RFC8011], the Client MUST 99 provides the "requesting-user-name" operation attribute [RFC8011] in its IPP operation 100 request. The Printer uses this unauthenticated name as the identity of the actor operating

101 the Client.

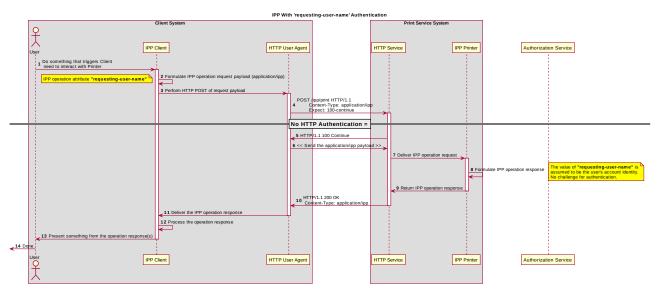

*Figure 3.2: Sequence diagram for the 'requesting-user-name' IPP Authentication Method* 

- 102 This method is not recommended since there is no actual authentication performed as
- 103 there is no credential provided to prove the identity claimed in the "requesting-user-name".

#### 104 **3.1.3 The 'basic' IPP Authentication Method**

The 'basic' IPP Authentication Method uses HTTP "basic" authentication scheme 105 [RFC7617]. It is employed in IPP in much the same way that it is employed in conventional 106 HTTP workflows using a Web browser; when the IPP Client encounters an HTTP 401 107 Unauthorized response, it evaluates whether it supports the authentication method 108 identified by the value of the "WWW-Authenticated" header in the response. In this case, if 109 it supports 'basic', it will present UI asking the User to provide username and password 110 credentials that may be used to authenticate with the HTTP Server providing access to the 111 112 IPP Printer. If the HTTP Server successfully authenticates that set of credentials, then the IPP operation request is passed on to the IPP Printer, which responds as usual. 113

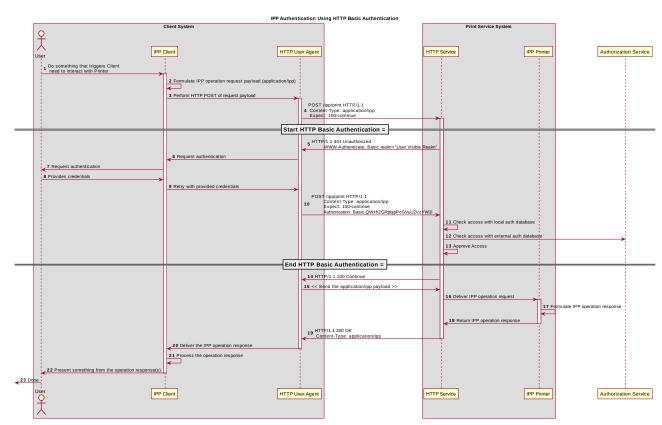

*Figure 3.3 : Sequence diagram for the 'basic' IPP Authentication Method* 

#### 114 **3.1.4 The 'digest' IPP Authentication Method**

The 'digest' IPP Authentication method uses the HTTP "digest" authentication scheme 115 [RFC7616]. It is employed in IPP in much the same way that it is employed in conventional 116 HTTP workflows using a Web browser; when the IPP Client encounters an HTTP 401 117 Unauthorized response, it evaluates whether it supports the authentication method 118 identified by the value of the "WWW-Authenticated" header in the response. In this case, if 119 it supports 'digest', it will present UI asking the User to provide username and password 120 credentials that may be used to authenticate with the HTTP Server providing access to the 121 122 IPP Printer. If the HTTP Server successfully authenticates that set of credentials, then the IPP operation request is passed on to the IPP Printer, which responds as usual. 123

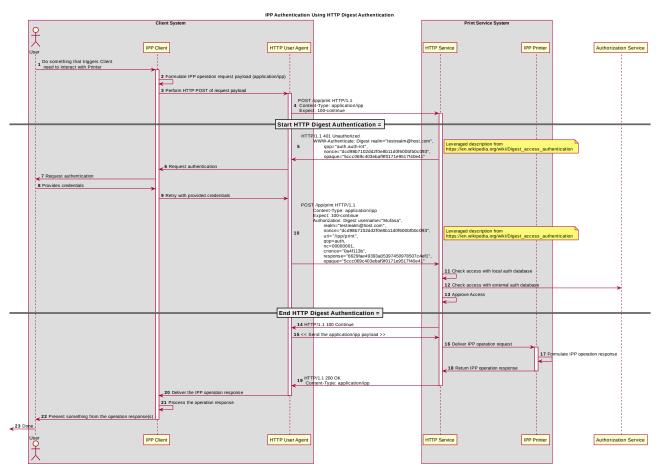

*Figure 3.4 : Sequence diagram for the 'digest' IPP Authentication Method* 

### 124 **3.1.5 The 'negotiate' IPP Authentication Method**

125 The 'negotiate' IPP Authentication method uses the HTTP "negotiate" authentication 126 scheme [RFC4559].

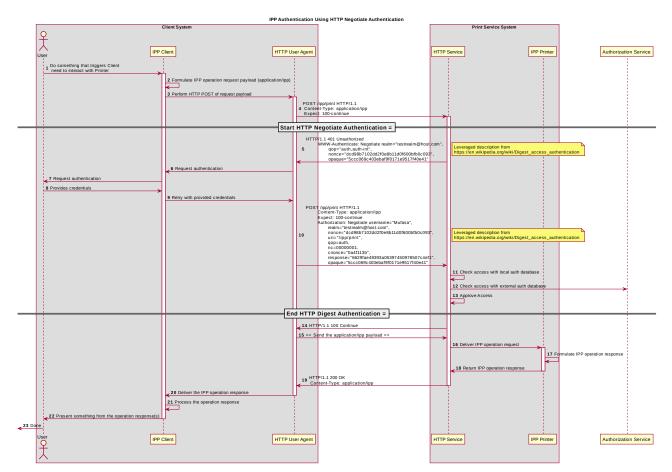

Figure 3.5 : Sequence diagram for the 'negotiate' IPP Authentication Method

#### 127 **3.1.6 The 'oauth' IPP Authentication Method**

128 The 'oauth' IPP Authentication method uses the HTTP "oauth" authentication scheme 129 [RFC5849].

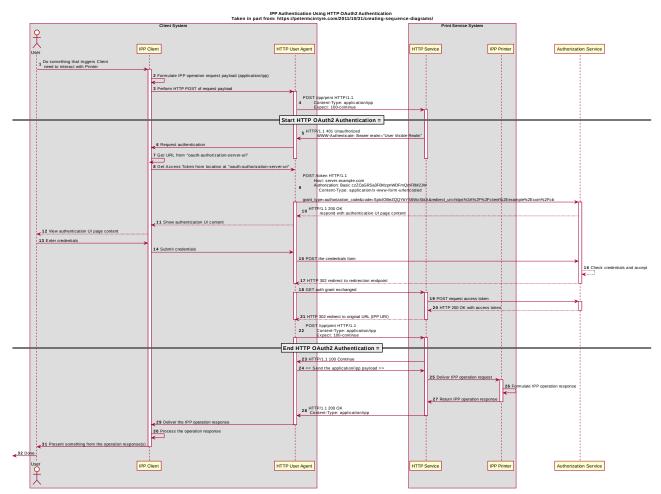

Figure 3.6 : Sequence diagram for the 'oauth' IPP Authentication Method

## **130 4 Implementation Recommendations**

131 TBD?

## **132 5 Internationalization Considerations**

For interoperability and basic support for multiple languages, conforming implementations MUST support the Universal Character Set (UCS) Transformation Format -- 8 bit (UTF-8) [RFC3629] encoding of Unicode [UNICODE] [ISO10646] and the Unicode Format for Network Interchange [RFC5198].

137 Implementations of this specification SHOULD conform to the following standards on138 processing of human-readable Unicode text strings, see:

- Unicode Bidirectional Algorithm [UAX9] left-to-right, right-to-left, and vertical
- Unicode Line Breaking Algorithm [UAX14] character classes and wrapping
- Unicode Normalization Forms [UAX15] especially NFC for [RFC5198]
- Unicode Text Segmentation [UAX29] grapheme clusters, words, sentences
- Unicode Identifier and Pattern Syntax [UAX31] identifier use and normalization
- Unicode Collation Algorithm [UTS10] sorting
- Unicode Locale Data Markup Language [UTS35] locale databases
- 146 Implementations of this specification are advised to also review the following informational147 documents on processing of human-readable Unicode text strings:
- Unicode Character Encoding Model [UTR17] multi-layer character model
- Unicode in XML and other Markup Languages [UTR20] XML usage
- Unicode Character Property Model [UTR23] character properties
- Unicode Conformance Model [UTR33] Unicode conformance basis

## **152 6 Security Considerations**

153 Provide security considerations for this document.

## 154 **6.1 Human-readable Strings**

155 Implementations of this specification SHOULD conform to the following standard on 156 processing of human-readable Unicode text strings, see:

• Unicode Security Mechanisms [UTS39] – detecting and avoiding security attacks

158 Implementations of this specification are advised to also review the following informational 159 document on processing of human-readable Unicode text strings:

• Unicode Security FAQ [UNISECFAQ] – common Unicode security issues

## 161**7References**

#### 162 **7.1 Normative References**

| 163<br>164<br>165<br>166 | [IANA-HTTP-AUTH] | Hypertext Transfer Protocol (HTTP) Authentication Scheme Registry,<br>Internet Assigned Numbers Authority,<br><u>https://www.iana.org/assignments/http-authschemes/http-authschemes.xml</u>                   |
|--------------------------|------------------|----------------------------------------------------------------------------------------------------|
| 167<br>168               | [ISO10646]       | "Information technology Universal Coded Character Set (UCS)", ISO/IEC 10646:2011                                                                                                    |
| 169<br>170<br>171        | [PWG5100.12]     | R. Bergman, H. Lewis, I. McDonald, M. Sweet, "IPP Version 2.0, 2.1, and 2.2", PWG 5100.12-2015, October 2015, http://ftp.pwg.org/pub/pwg/standards/std-ipp20-20151030-5100.12.pdf                             |
| 172<br>173<br>174<br>175 | [PWG5100.13]     | M. Sweet, I. McDonald, P. Zehler, "IPP: Job and Printer Extensions -<br>Set 3 (JPS3)", PWG 5100.13-2012, July 2012,<br>http://ftp.pwg.org/pub/pwg/candidates/cs-ippjobprinterext3v10-<br>20120727-5100.13.pdf |
| 176<br>177<br>178<br>179 | [PWG5100.14]     | M. Sweet, I. McDonald, A. Mitchell, J. Hutchings, "IPP Everywhere", 5100.14-2013, January 2013, http://ftp.pwg.org/pub/pwg/candidates/cs-ippeve10-20130128-5100.14.pdf                                        |
| 180<br>181<br>182        | [PWG5100.19]     | S. Kennedy, "IPP Implementor's Guide v2.0", PWG 5100.19-2015,<br>August 2015, <u>http://ftp.pwg.org/pub/pwg/candidates/cs-ippig20-</u><br>20150821-5100.19.pdf                                                |
| 183<br>184               | [PWG5100.SYSTEM  | /I] I. McDonald, "IPP System Service v1.0", PWG 5100.SYSTEM, TBD,<br>http://ftp.pwg.org/pub/pwg/ipp/wd/wd-ippsystem10-20170719.pdf                                                                            |

| 185<br>186        | [RFC2817] | R. Khare, S. Lawrence, "Upgrading to TLS Within HTTP/1.1", RFC 2817, May 2000, <u>https://www.ietf.org/rfc/rfc2817.txt</u>                                     |
|-------------------|-----------|----------------------------------------------------------------------------------------------------|
| 187<br>188        | [RFC3629] | F. Yergeau, "UTF-8, a transformation format of ISO 10646", RFC 3629, November 2003, <u>https://www.ietf.org/rfc/rfc3629.txt</u>                                |
| 189<br>190        | [RFC5198] | J. Klensin, M. Padlipsky, "Unicode Format for Network Interchange", RFC 5198, March 2008, <u>https://www.ietf.org/rfc/rfc5198.txt</u>                          |
| 191<br>192<br>193 | [RFC7230] | R. Fielding, J. Reschke, "Hypertext Transfer Protocol (HTTP/1.1):<br>Message Syntax and Routing", RFC 7230, June 2014,<br>https://www.ietf.org/rfc/rfc7230.txt |
| 194<br>195<br>196 | [RFC7616] | R. Shekh-Yusef, D. Ahrens, S. Bremer, "HTTP Digest Access<br>Authentication", RFC 7616, September 2015,<br>https://www.ietf.org/rfc/rfc7616.txt                |
| 197<br>198        | [RFC7617] | J. Reschke, "The 'Basic' HTTP Authentication Scheme", RFC 7617, September 2015, <u>https://www.ietf.org/rfc/rfc7617.txt</u>                                    |
| 199<br>200<br>201 | [RFC8010] | M. Sweet, I. McDonald, "Internet Printing Protocol/1.1: Encoding and Transport", RFC 8010, January 2017, <u>https://www.ietf.org/rfc/rfc8010.txt</u>           |
| 202<br>203<br>204 | [RFC8011] | M. Sweet, I. McDonald, "Internet Printing Protocol/1.1: Model and Semantics", RFC 8011, January 2017, <u>https://www.ietf.org/rfc/rfc8011.txt</u>              |
| 205<br>206        | [UAX9]    | Unicode Consortium, "Unicode Bidirectional Algorithm", UAX#9, May 2016, http://www.unicode.org/reports/tr9                                                     |
| 207<br>208        | [UAX14]   | Unicode Consortium, "Unicode Line Breaking Algorithm", UAX#14, June 2016, <u>http://www.unicode.org/reports/tr14</u>                                           |
| 209<br>210        | [UAX15]   | Unicode Consortium, "Normalization Forms", UAX#15, February 2016, <u>http://www.unicode.org/reports/tr15</u>                                                   |
| 211<br>212        | [UAX29]   | Unicode Consortium, "Unicode Text Segmentation", UAX#29, June 2016, http://www.unicode.org/reports/tr29                                                        |
| 213<br>214        | [UAX31]   | Unicode Consortium, "Unicode Identifier and Pattern Syntax", UAX#31, May 2016, <u>http://www.unicode.org/reports/tr31</u>                                      |
| 215<br>216        | [UNICODE] | The Unicode Consortium, "Unicode® 10.0.0", June 2017, <u>http://unicode.org/versions/Unicode10.0.0/</u>                                                        |
| 217<br>218        | [UTS10]   | Unicode Consortium, "Unicode Collation Algorithm", UTS#10, May 2016, http://www.unicode.org/reports/tr10                                                       |

- 219[UTS35]Unicode Consortium, "Unicode Locale Data Markup Language",<br/>UTS#35, October 2016, <a href="http://www.unicode.org/reports/tr35">http://www.unicode.org/reports/tr35</a>
- 221 [UTS39]Unicode Consortium, "Unicode Security Mechanisms", UTS#39, June2222016, <a href="http://www.unicode.org/reports/tr39">http://www.unicode.org/reports/tr39</a>

### 223 **7.2 Informative References**

| 224<br>225 | [UNISECFAQ] | Unicode Consortium "Unicode Security FAQ", November2016, <a href="http://www.unicode.org/faq/security.html">http://www.unicode.org/faq/security.html</a> |
|------------|-------------|----------------------------------------------------------------------------------------------------|
| 226<br>227 | [UTR17]     | Unicode Consortium "Unicode Character Encoding Model", UTR#17, November 2008, <u>http://www.unicode.org/reports/tr17</u>                                 |
| 228<br>229 | [UTR20]     | Unicode Consortium "Unicode in XML and other Markup Languages", UTR#20, January 2013, <u>http://www.unicode.org/reports/tr20</u>                         |
| 230<br>231 | [UTR23]     | Unicode Consortium "Unicode Character Property Model", UTR#23,<br>May 2015, <u>http://www.unicode.org/reports/tr23</u>                                   |
| 232<br>233 | [UTR33]     | Unicode Consortium "Unicode Conformance Model", UTR#33,<br>November 2008, <u>http://www.unicode.org/reports/tr33</u>                                     |

## 234 8 Authors' Addresses

- 235 Primary authors (using Address style):
- 236 Smith Kennedy
- 237 **11311** Chinden Blvd.
- 238 Boise ID 83714
- smith.kennedy@hp.com
- The authors would also like to thank the following individuals for their contributions to this whitepaper:
- 242 Mike Sweet Apple Inc.
- 243 Zapp Brannigan Democratic Order of Planets

# 244 9 Change History

- 245 **9.1 August 3, 2017**
- 246 Initial revision.